## **CIT 206 GRAPHICS & ANIMATION IN EDUCATION COURSE TEACHING PLAN**

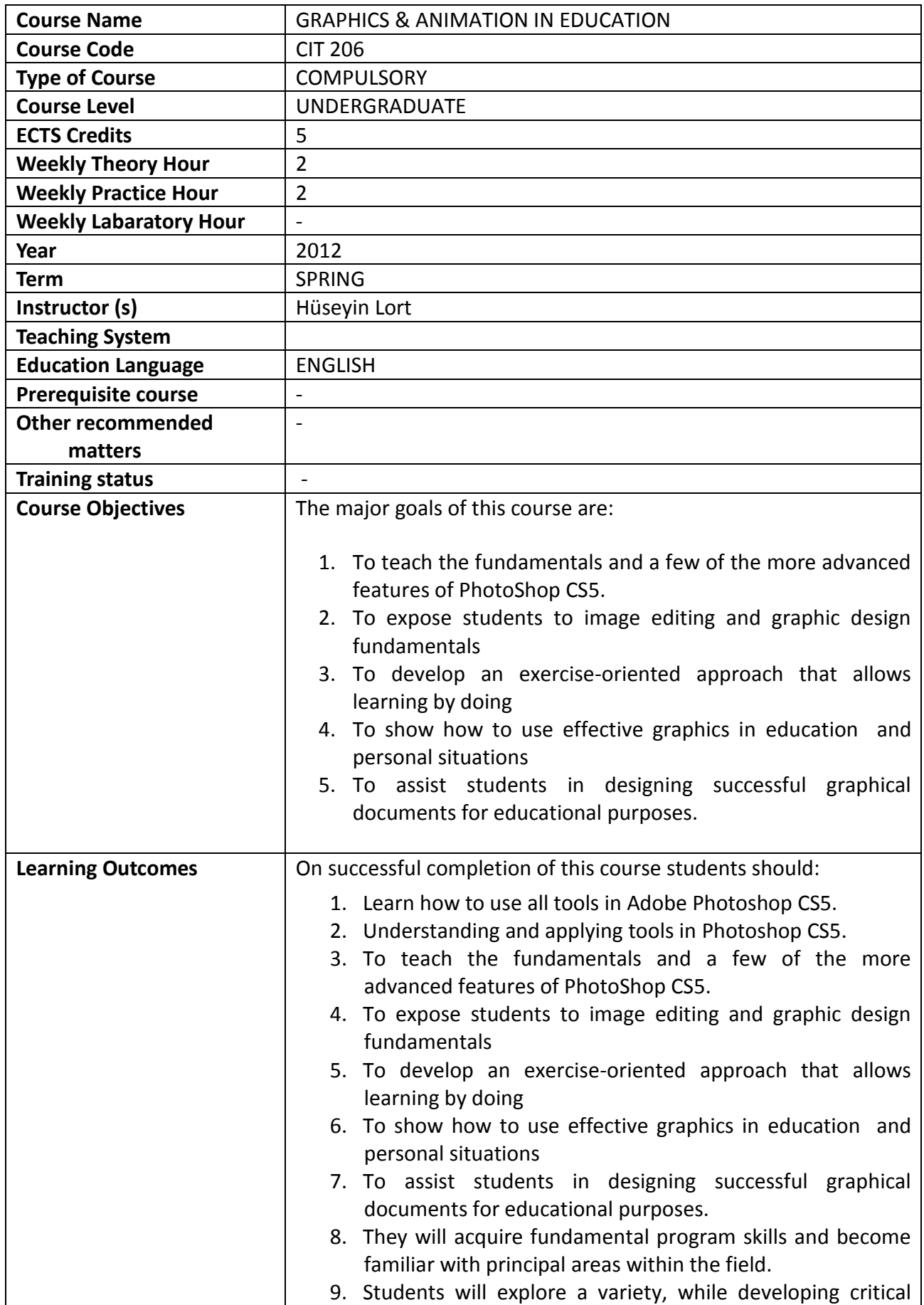

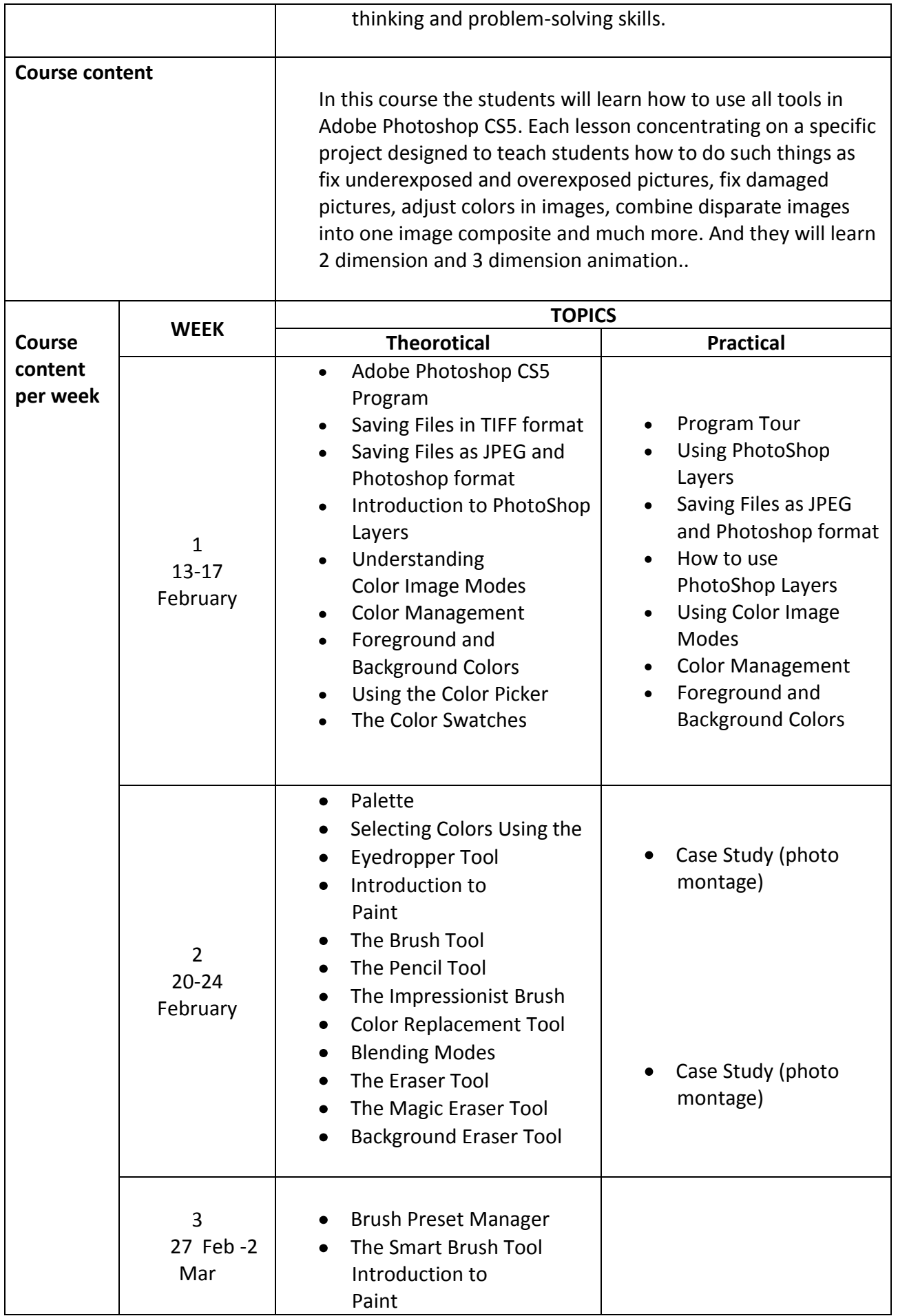

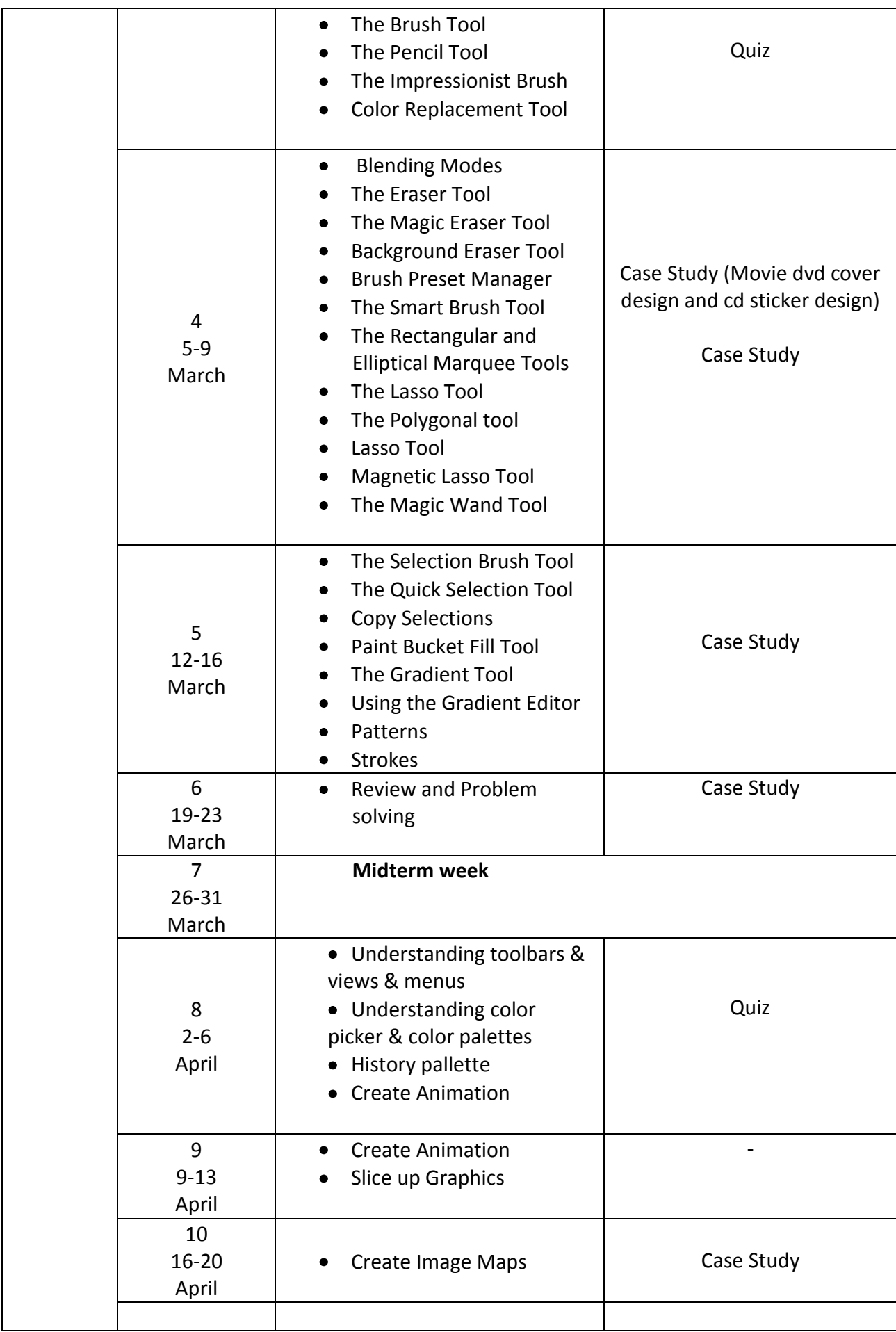

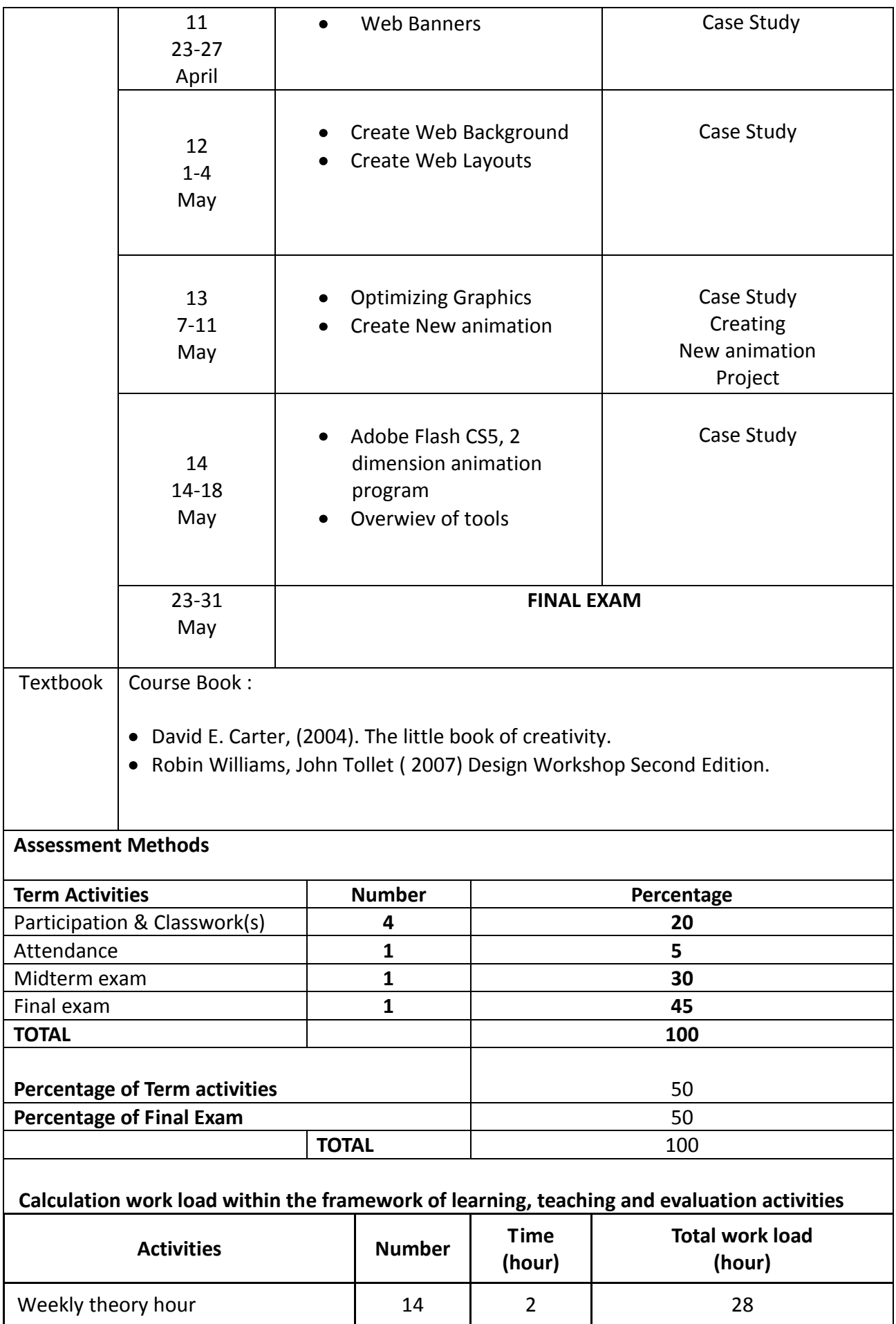

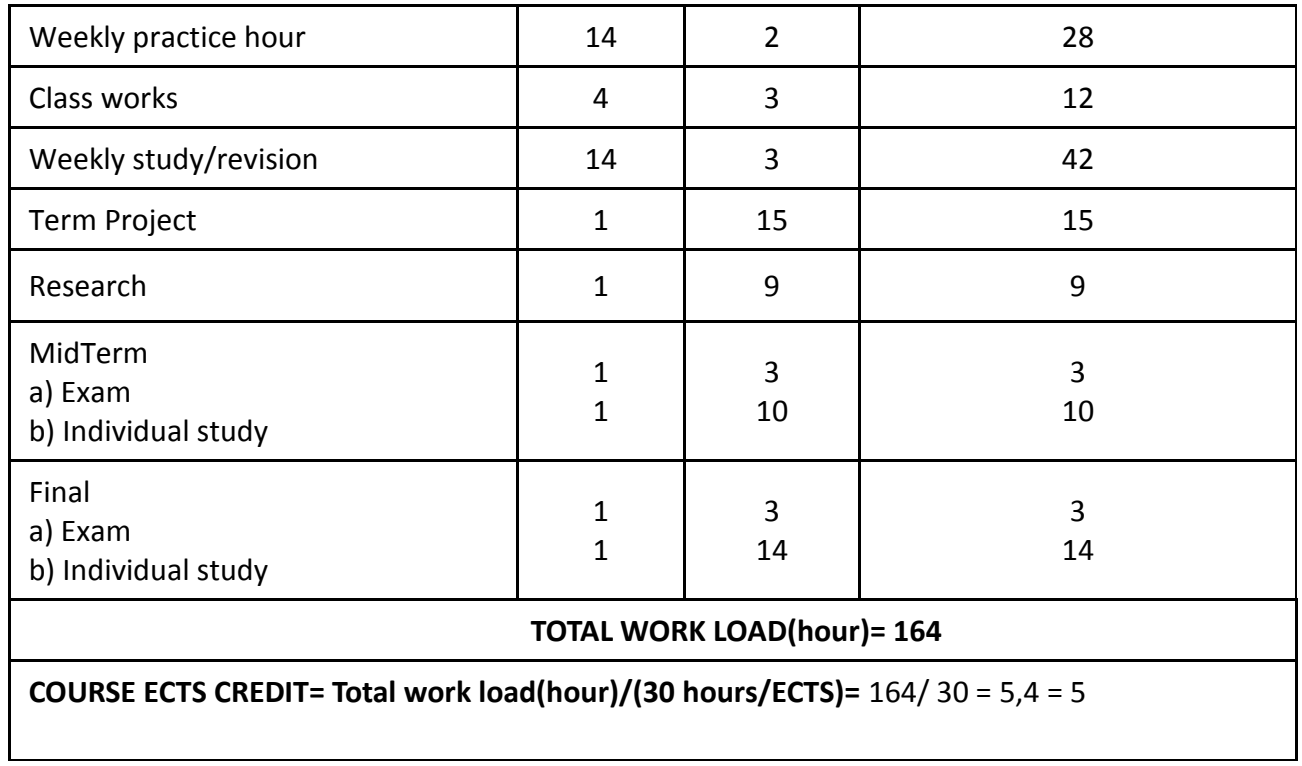

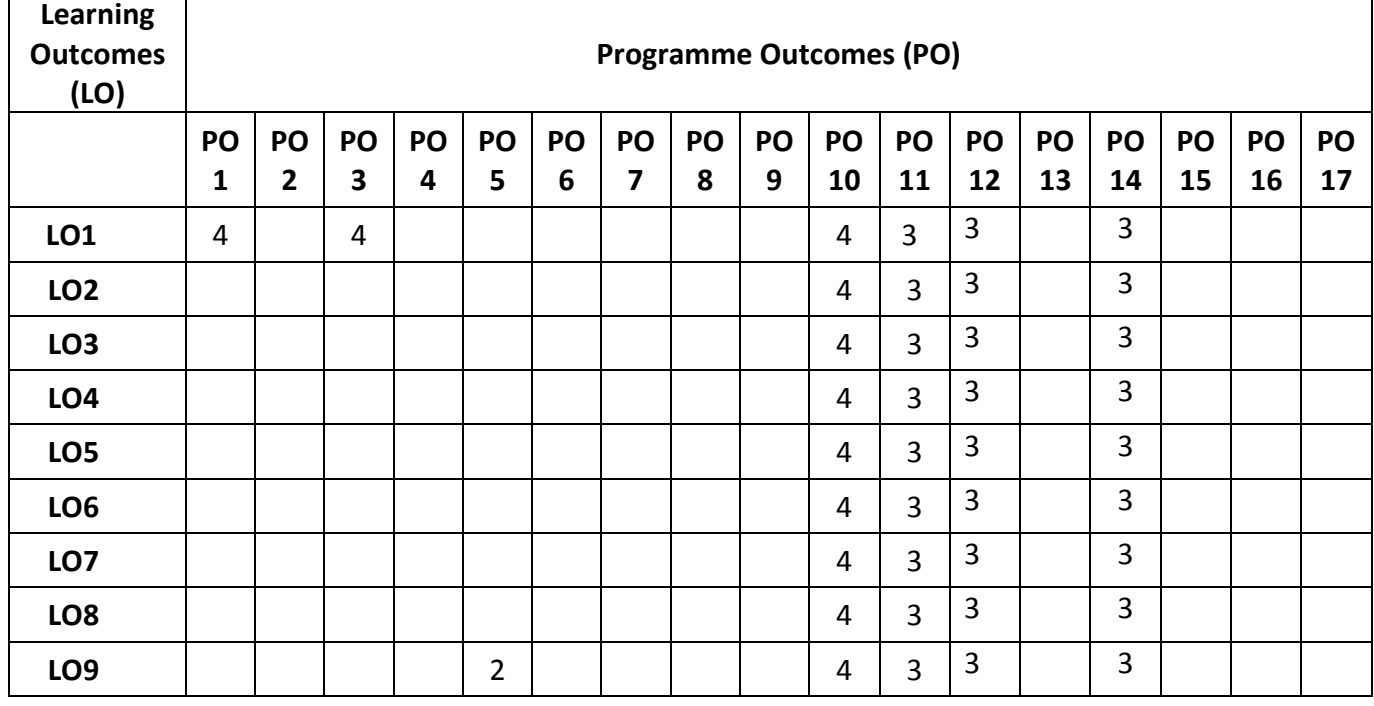

## **Program and Learning Outcomes Relation**

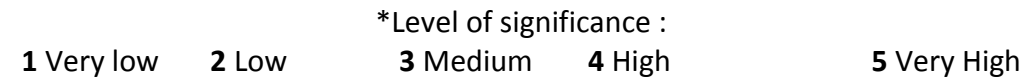